## Technology Proficiency **Checklist**

The following technology proficiencies are necessary for all of us, to be fully engaged in the digital world. Rate yourself to see how you're doing and where you can learn.

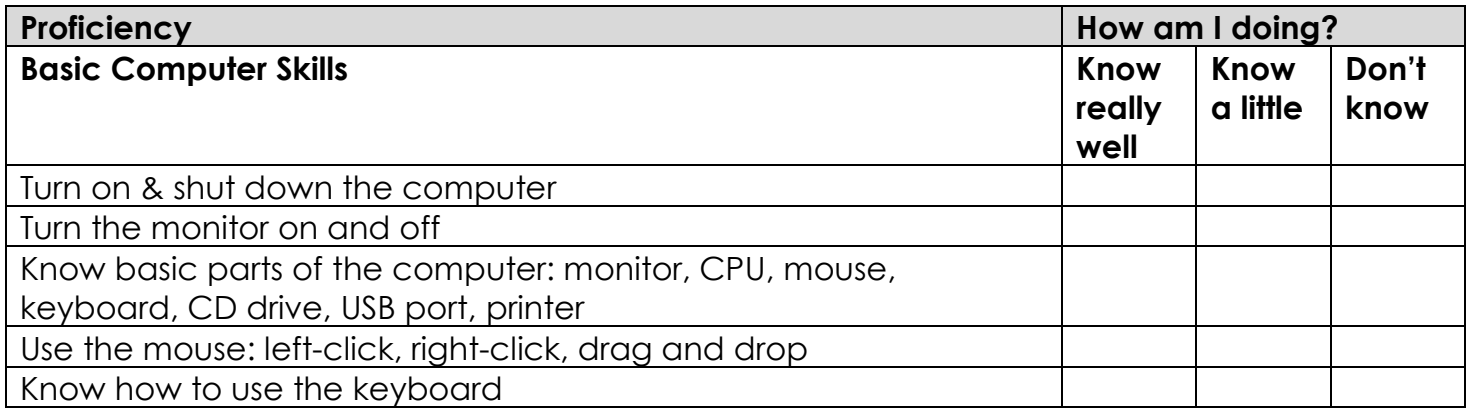

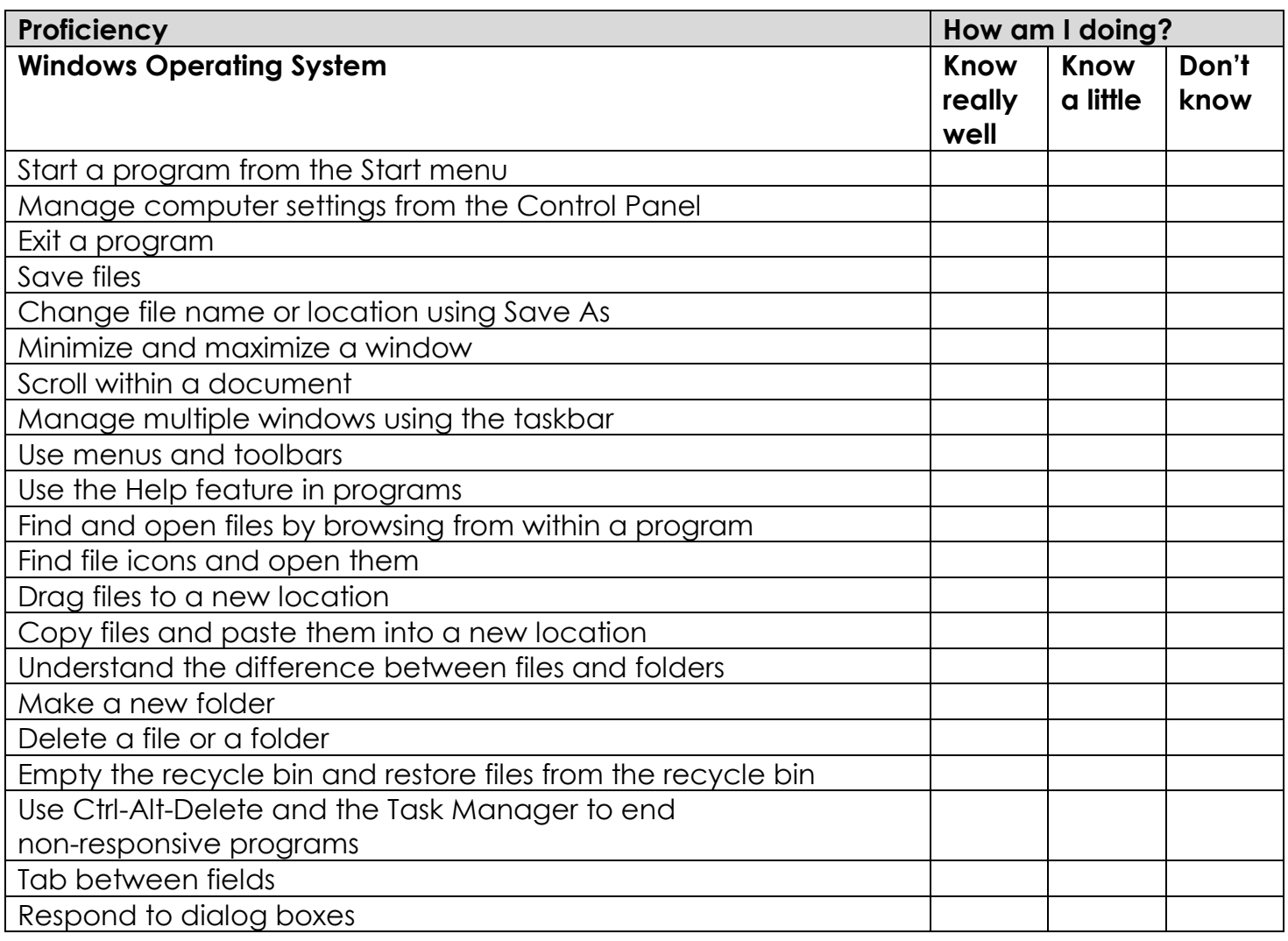

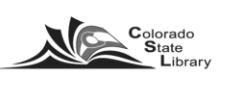

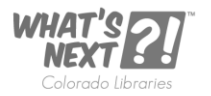

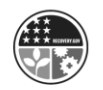

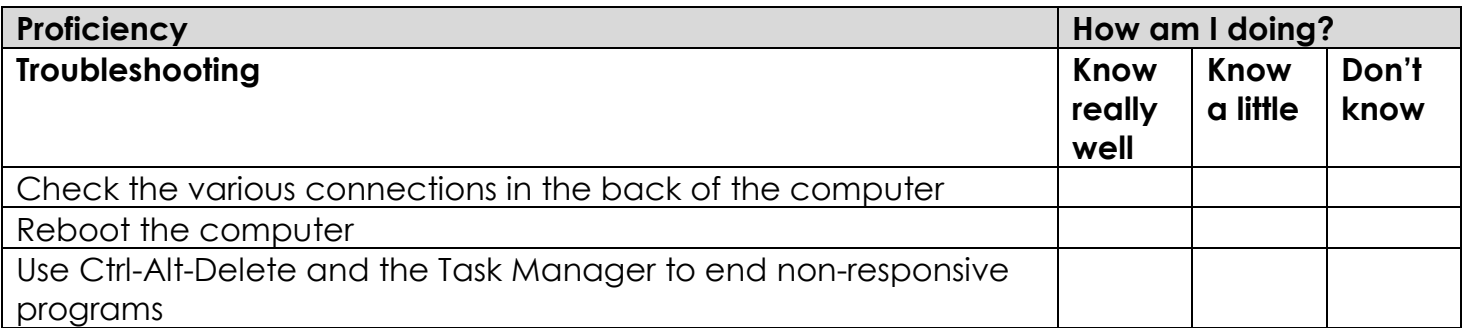

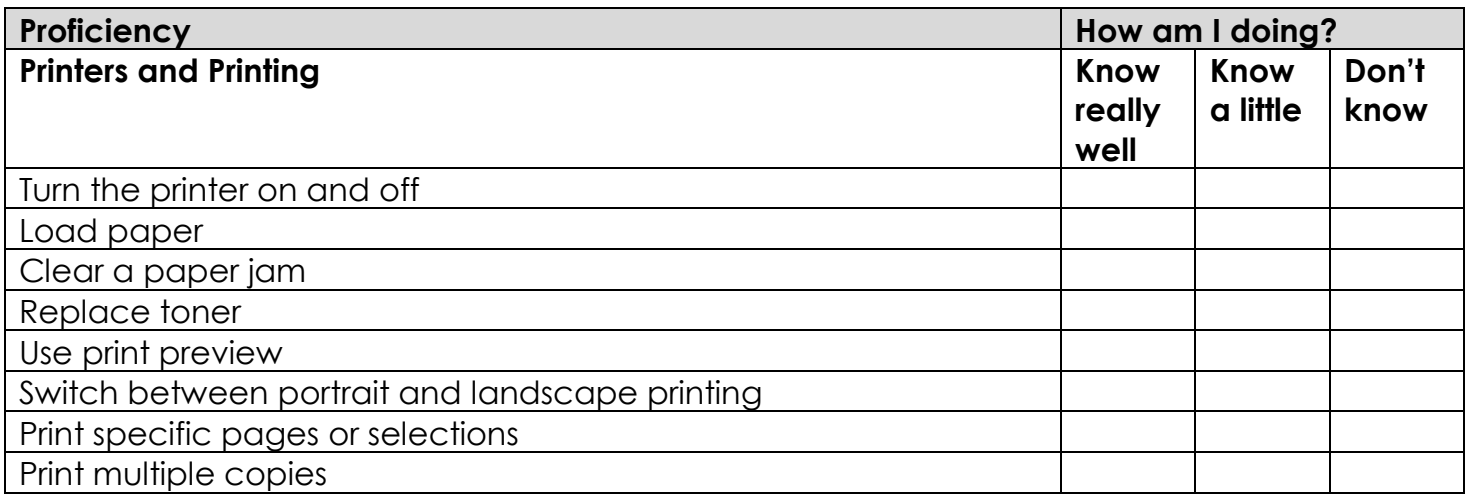

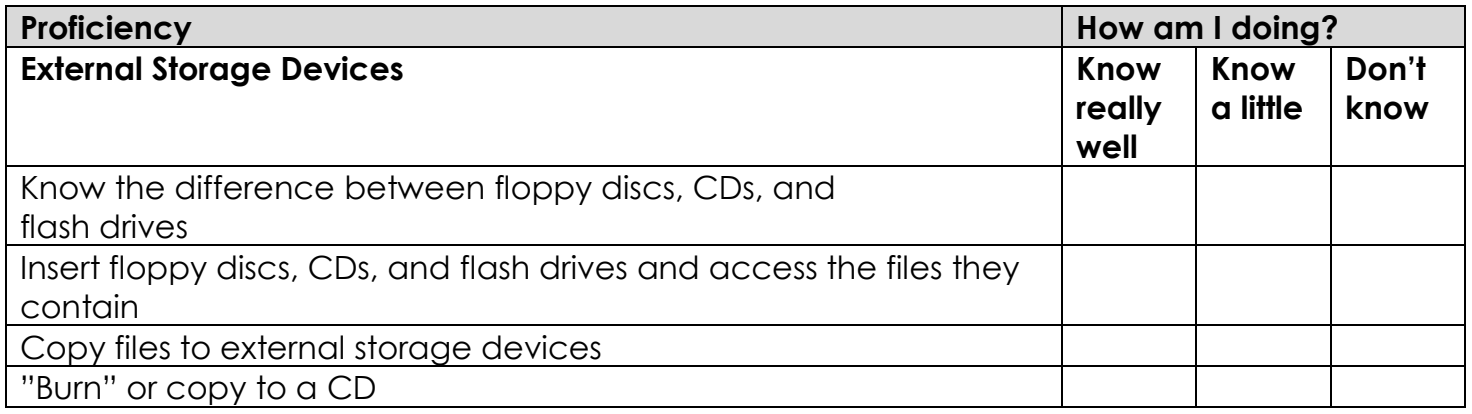

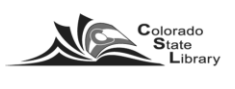

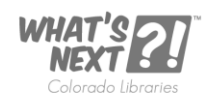

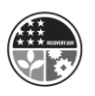

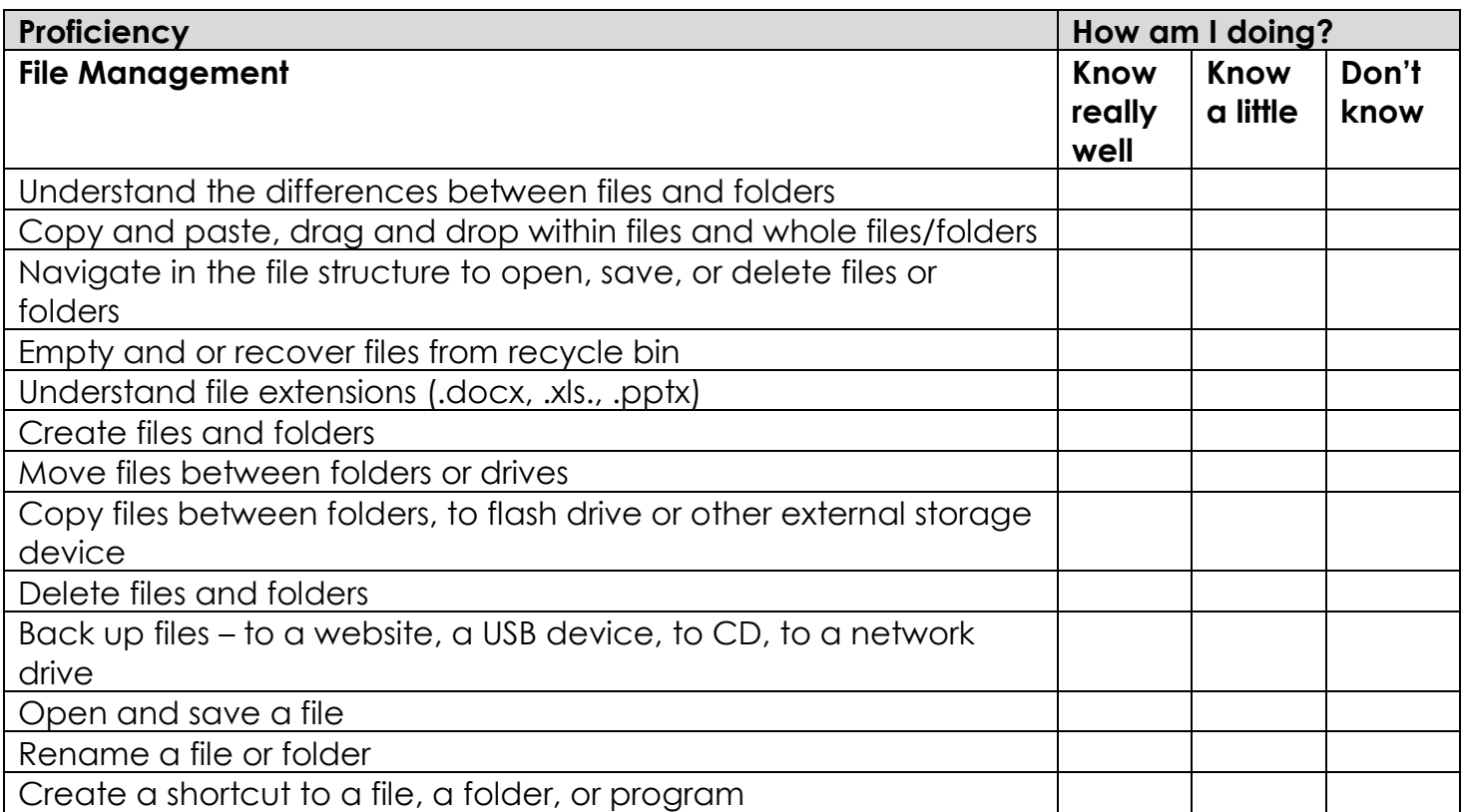

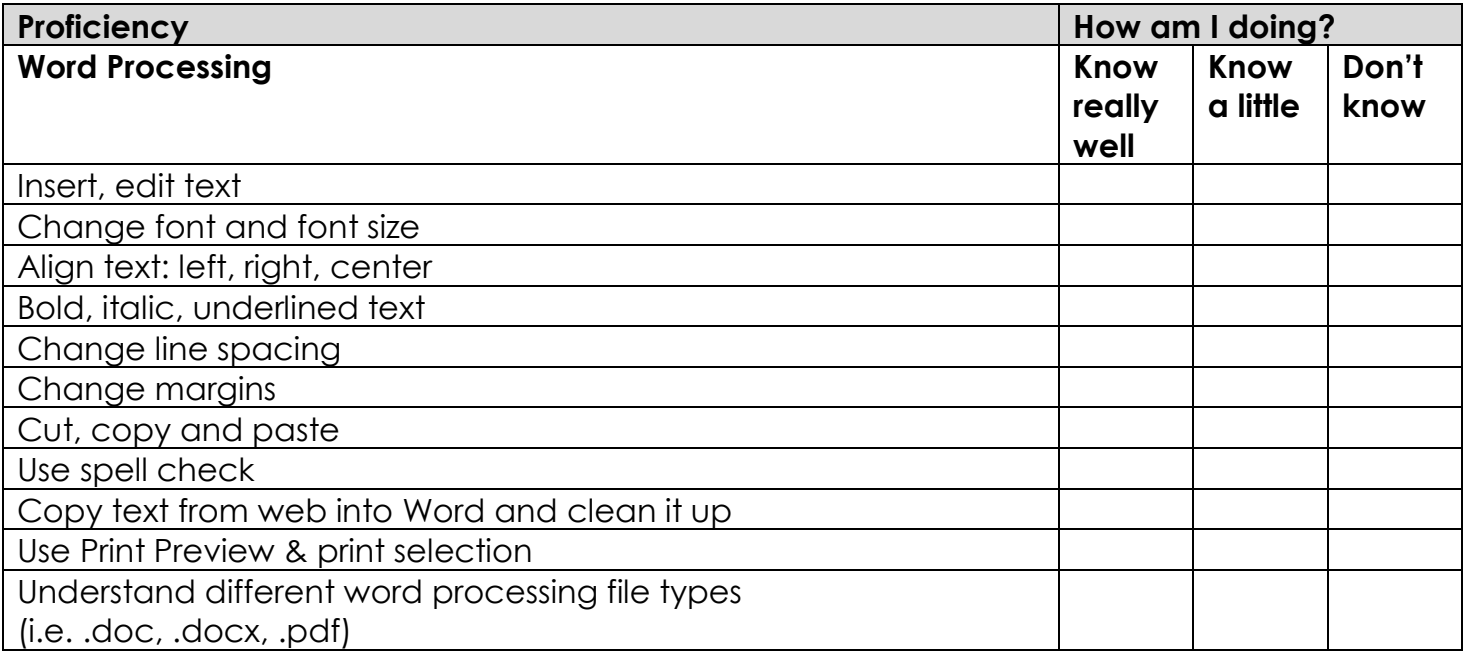

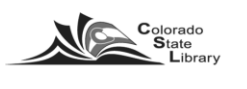

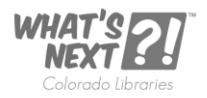

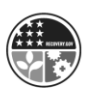

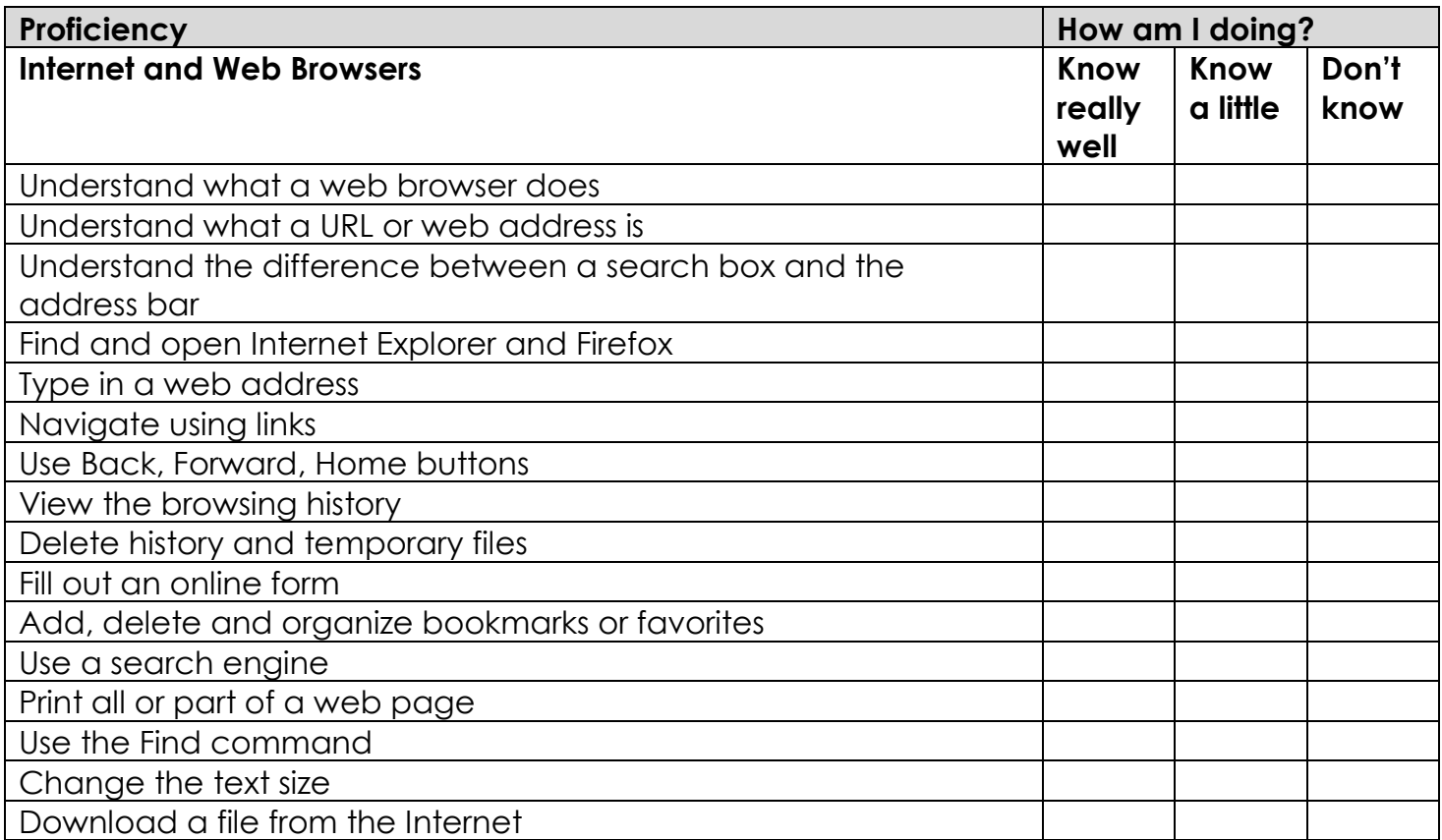

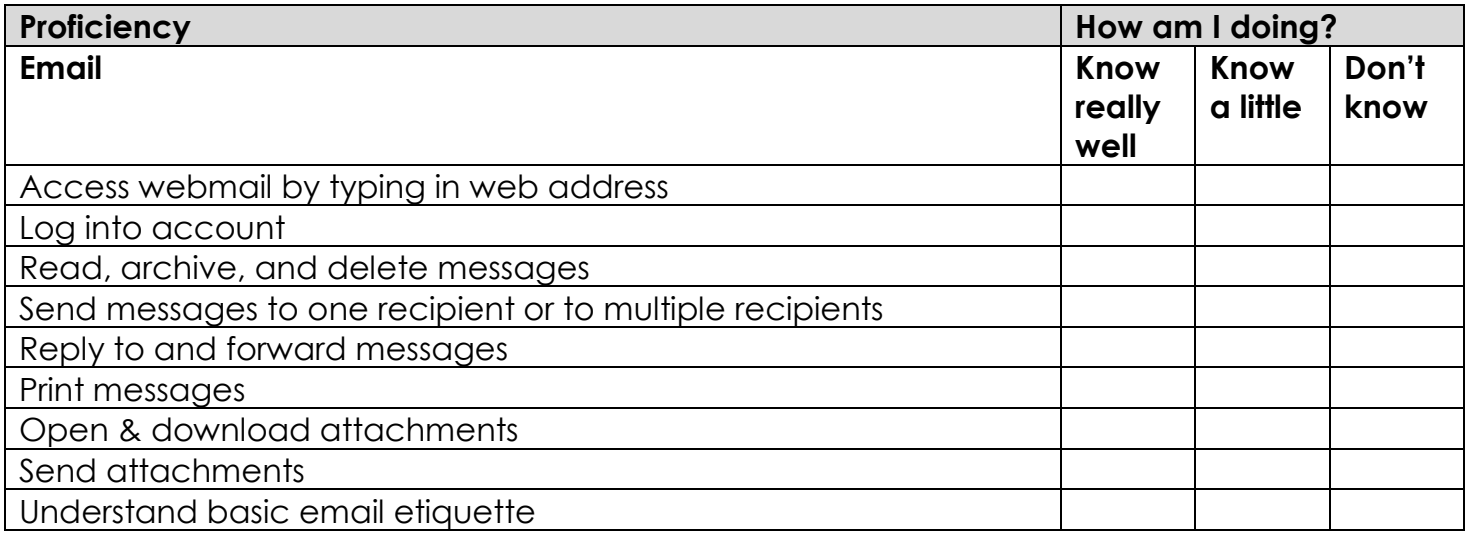

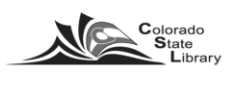

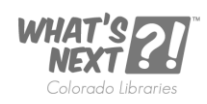

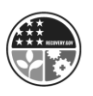

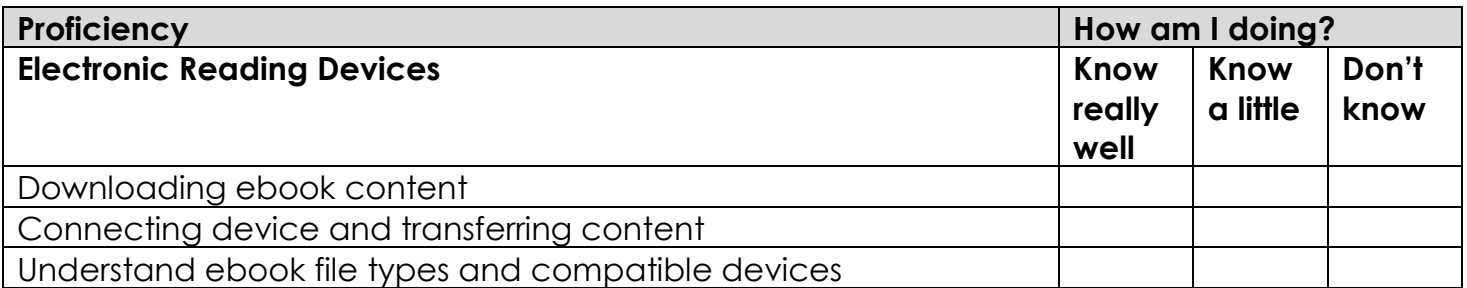

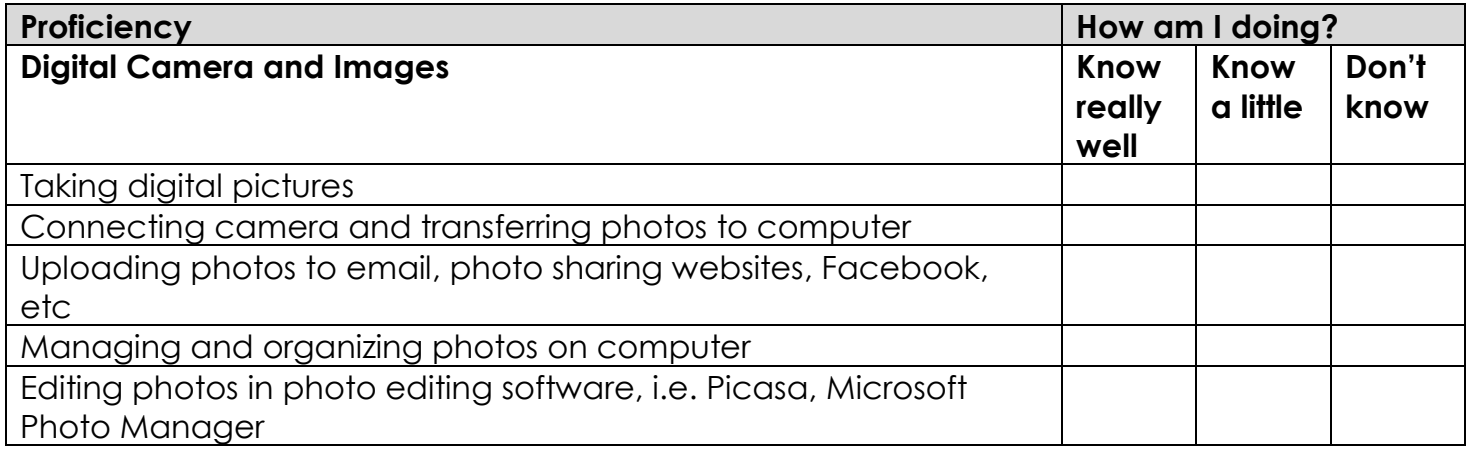

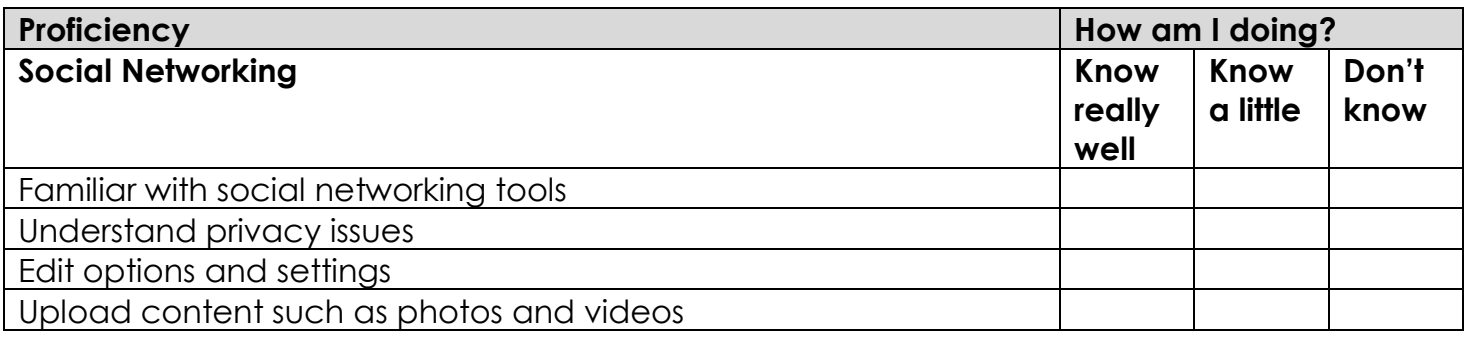

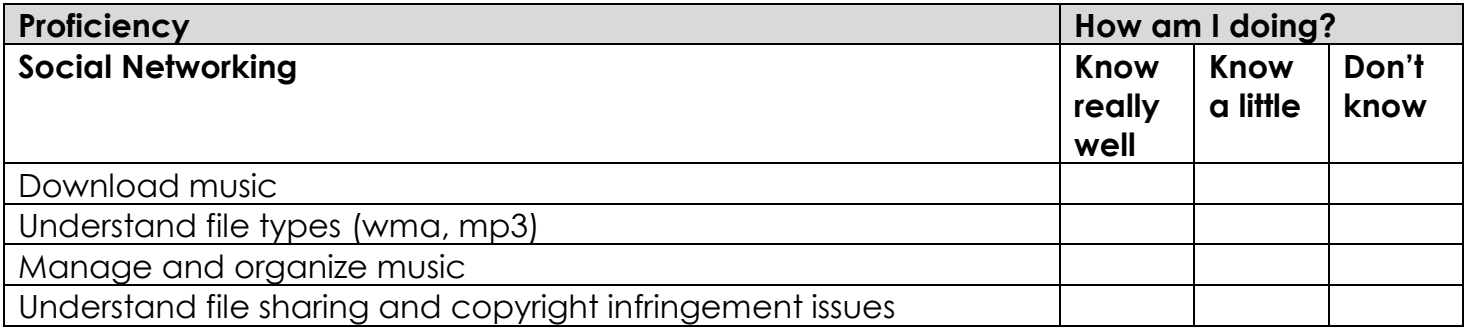

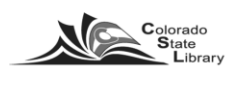

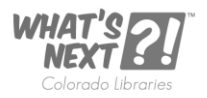

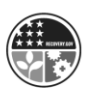